## **2024** ! )

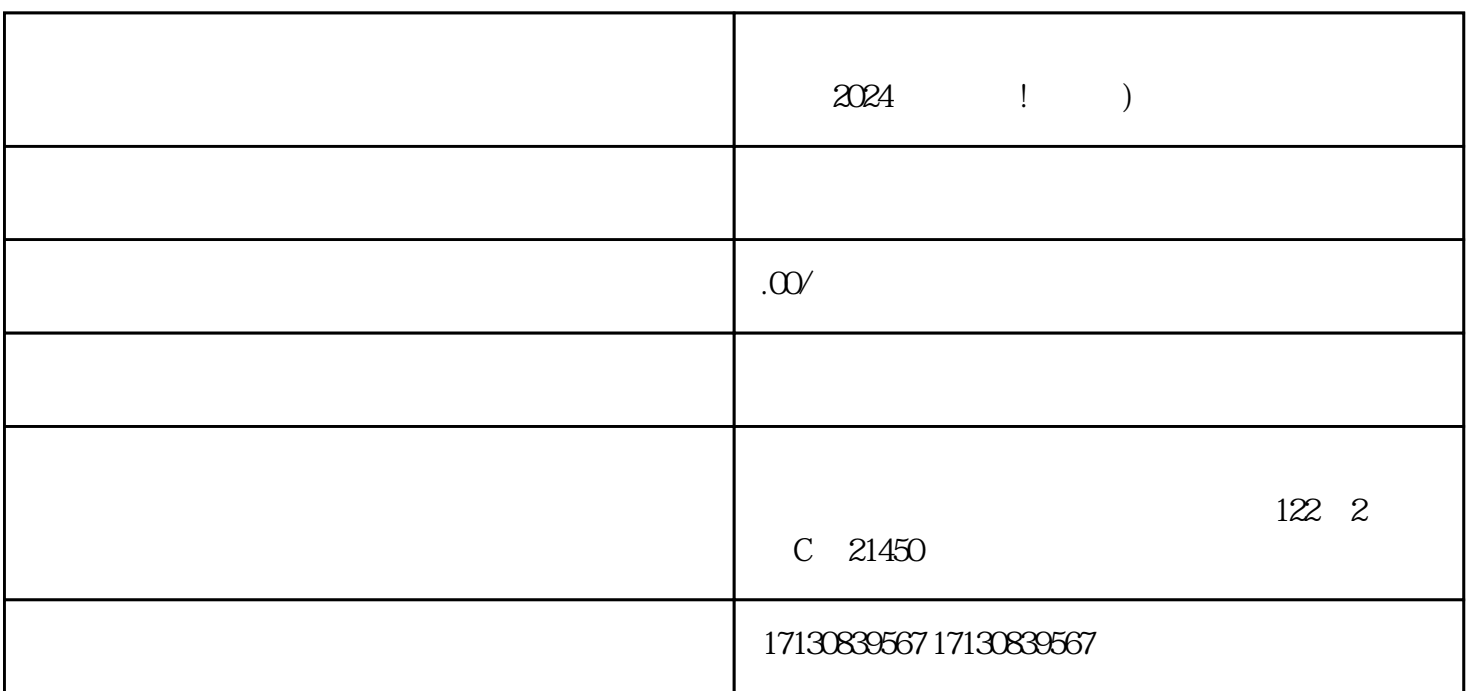

 $V$  $3024$ 

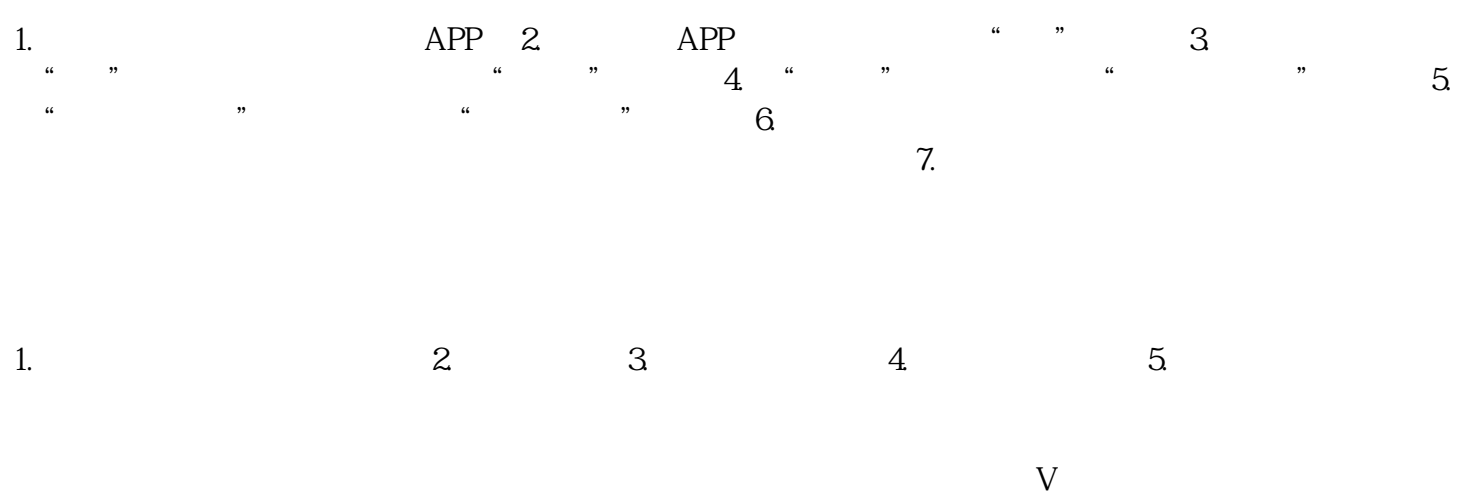

引用户的注意力。 2. 善用营销手段。商家可以结合产品特点和用户需求,采用各种营销手段,如抽奖、

zhiming

 $4.$ 

 $1.$ 

 $3.$ 

 $APP$  $\alpha$  , and  $\alpha$  , and  $\alpha$  is the set of  $\alpha$  is the set of  $\alpha$  support  $\alpha$ .

 $5$ 

 $2-7$